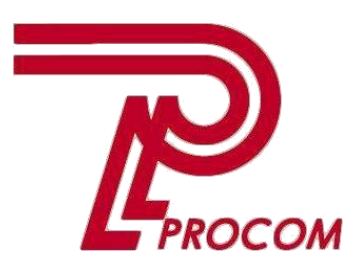

**Товариство з обмеженою відповідальністю «Проком» Фізична адреса: Запоріжжя, вул. Перемоги 97-а Тел. - факс: (0612) 343222**

#### **Курс навчання**

# **Використання прикладного рішення «BAS Бухгалтерія для ОСББ»**

#### **ЗМІСТ КУРСУ**

### **Склад слухачів Організація**

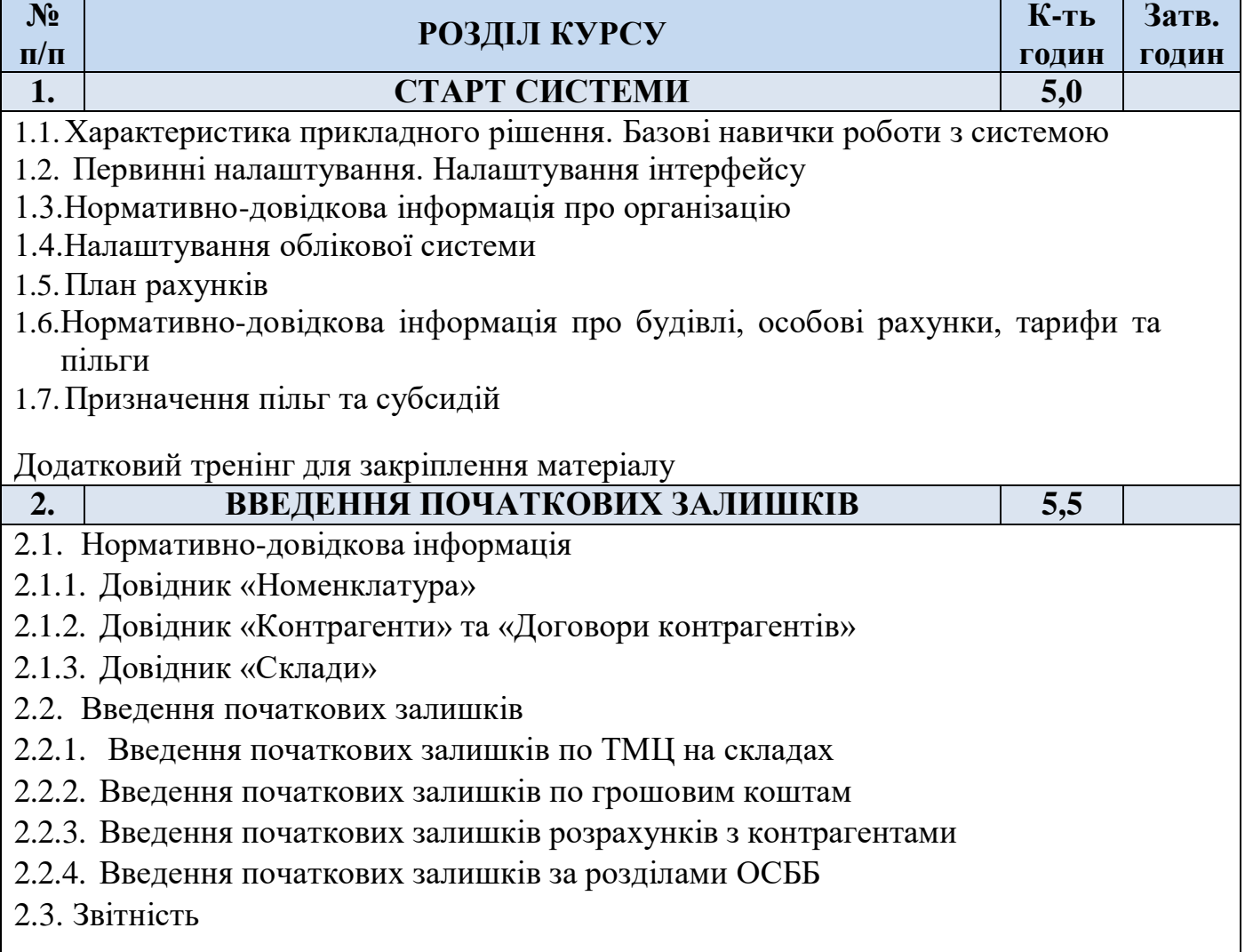

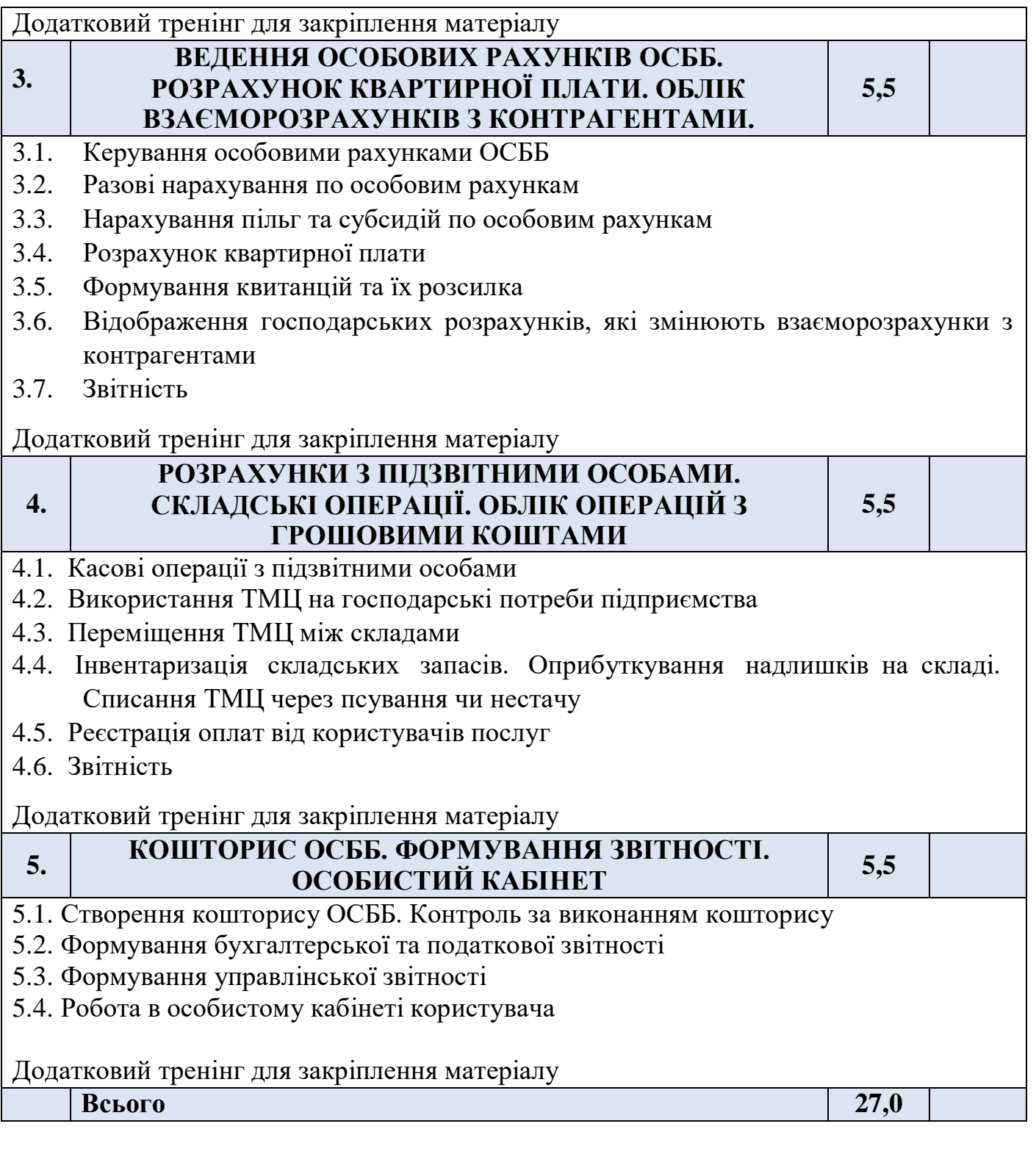

## **Узгоджено:**

Замовник

Директор ТОВ «Проком» **Простанные произведения** произведения произведения произведения произведения произведения п

# **Примітка:** 1 година – 45 хвилин